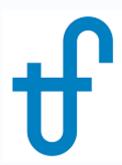

# Advanced Scripting: Running Excel from Lua

Harvesting GT Data from Excel

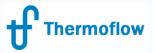

#### Scripting: Brief Overview

- Use your own logic to:
  - Create a new, custom output parameter
  - Programmatically set existing model inputs
- Define your own functions, call external programs...
- Thermoflow programs use the open-source scripting language Lua
  - https://www.lua.org/

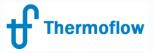

## **Script Definition**

- Need to define:
  - What it produces:
    - New, custom outputs
    - Choose model input(s) to set
  - What it needs:
    - Model inputs or outputs
  - When it happens:
    - Before calculation begins (initialization / to set inputs once)
    - During the loop (to set inputs each loop)
      - THERMOFLEX only!
    - After convergence (to set inputs after the model converges)
    - After calculation ends (final cleanup / to compute pure outputs)

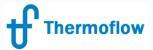

#### Example: Harvesting GT Data from Excel

- **Situation:** We have an Excel workbook that computes GT performance as a function of its Compressor Inlet Temperature (CIT). We want to harvest values from this workbook and update our GT MASTER model's gas turbine during computation.
  - Note: This same method can be used in GT PRO and THERMOFLEX as well!

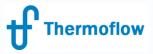

### Script Plan, Part 1

- What will it produce
  - Thermoflow Input Parameters (TFIPs)
  - 1. GT gross power
  - 2. GT heat rate (LHV)
  - 3. GT exhaust gas mass flow
  - 4. GT exhaust gas temperature
- What does it need
  Script Input Parameters (SIPs)
  - 1. Compressor Inlet Temperature

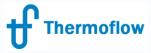

#### Script Plan, Part 2

- What it needs to do:
  - Launch Excel
  - 2. Load our workbook
  - 3. Pass **CIT** to the workbook
  - 4. Let the workbook compute GT performance
  - 5. Harvest the GT performance parameters (**GT power**, **heat rate**, and **exhaust gas mass flow** and **temperature**)
  - 6. Close Excel
- When these steps need to be done:
  - Before computation: Steps 1 & 2
  - During computation: Steps 3 5
  - After computation: Step 6

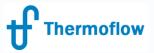

## **Automating Excel**

- Excel exposes a COM interface to allow for both in-process and out-of-process automation
  - In-process: VBA
  - Out-of-process: External program running and interacting with Excel

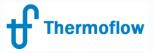

#### LuaCOM

https://github.com/davidm/luacom

 LuaCOM is a library that allows Lua to easily use and create objects that follow Microsoft's Component Object Model (COM) specification.

Open source, permissive licensing

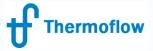

#### Lua for Windows

https://github.com/rjpcomputing/luaforwindo
 ws

 Provides many useful libraries when using Lua on Windows, including LuaCOM

Open source, permissive licensing